# MEET ASSART

#### The foundation on which we'll build a highly flexible Moodle or Totara site that's tailored to your organisation.

Spark configures every aspect of design, user experience, functionality, usability and content for your learning platform. It makes it easy to create incredible, affordable, bespoke learning experiences.

"Spark makes it so easy to manipulate our LMS to the way we want it to be and gives us so much more flexibility going forward. The feedback from everyone who has engaged with the site so far has been very positive." **Deirdre Cashin | Gas Networks Ireland** 

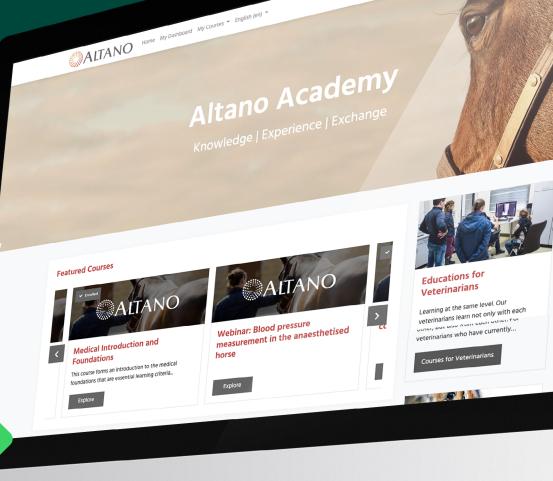

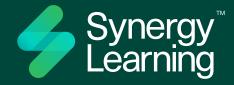

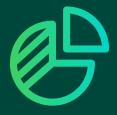

Budget-boosting bespoke The level of detail and customisation that's baked into Spark gives you the design and features you need at the right price. It makes a bespoke learning platform affordable within any budget.

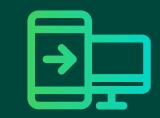

Incredibly configurable If we started listing the things you can configure with Spark, it would sound complicated. And nothing could be further from the truth. It's actually a fantastically uncomplicated way to achieve the precise outcomes you want from your learning platform.

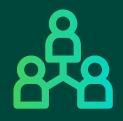

**Exceptional user experience** Treat your learners to the highest standards of UX. With clean, intuitive design that's customised to your requirements, you'll create an engaging learning platform that keeps your users coming back for more.

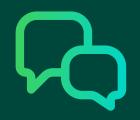

#### Made for you

It goes beyond customisation and configuration. You're involved in an ongoing dialogue with our experienced consultancy, quality assurance and UX teams to ensure Spark continues to help you reach your goals.

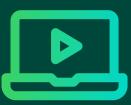

Flexible functionality Spark's powerful core app is tailored to create the learning experiences you want to deliver. You get complete control over the features, with the additional flexibility to choose from a suite of customisable add-on functionality.

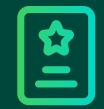

Satisfyingly simple to use Whether you're a seasoned designer or starting from scratch, Spark's visual builder enables you to customise every aspect of your learning platform to create something beautiful. An easy-touse interface takes the hassle out of creating learning.

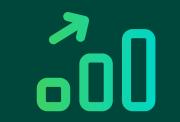

#### Stress-free upgrades

Unlike bespoke LMS themes, which require some unpicking and reworking before each upgrade, Spark is continually improved to embrace the latest technologies and support new versions. That makes upgrading to access new features far more efficient.

### START THAT DIALOGUE RIGHT NOW.

Book a demo to see **Spark in action.** 

#### Chat now

## YOUR MOODLE LMS...

# ...WITH SPARK.

. . 🚱

Incomplete 3

Comp

0

Medical Introduction

This course forms an introduction to

×

this course forms an incouracion the medical foundations that are essential learning criteria...

and Foundations

Enrolled

3

×

Q Forum

Critical Care Forum

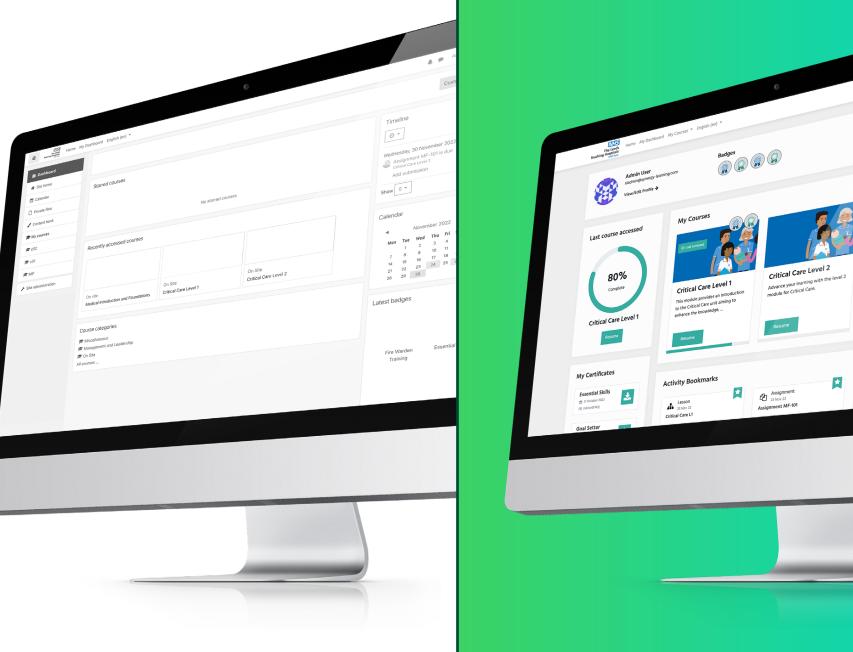

 $\left( \right)$ 

## YOUR TOTARA TXP...

# ...WITH SPARK.

>

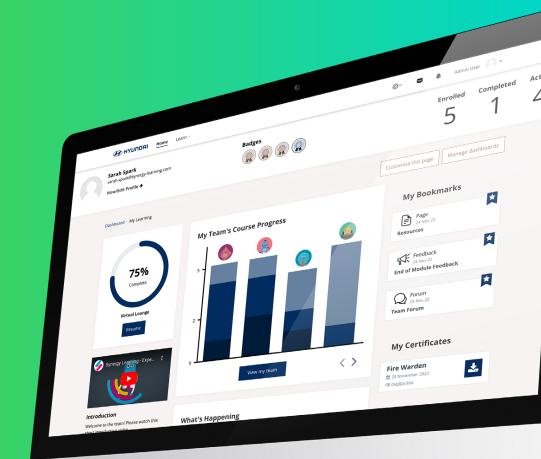

|                                                  |                                                             | @ ~                                                                                |
|--------------------------------------------------|-------------------------------------------------------------|------------------------------------------------------------------------------------|
|                                                  | 0                                                           |                                                                                    |
| Home Learn ~                                     | Collaborate Develop Reports                                 | Visit our website                                                                  |
| Dashboard / My Learning                          | CURRINT LEADNING                                            |                                                                                    |
| 0                                                |                                                             | Communication Skills                                                               |
| Admin User<br>DASHBOARDS (5)                     | Continuation fullname 101                                   |                                                                                    |
| My Learning<br>Managers Dashboard<br>My PROGRESS | Desideving 1 - 1 of 1 results                               |                                                                                    |
| In progress Not yet started                      | UPCOMING EVENTS                                             | LATEST ANNOUNCEMENTS                                                               |
|                                                  | There are no upcoming events<br>Go to calendar<br>New event | Add a new topic<br>New dates available<br>16 Sep, 11:27 Admin User<br>Older topics |
|                                                  | NY LARING<br>ELaming Plans<br>Bibokings                     |                                                                                    |
|                                                  | Beleving                                                    |                                                                                    |
| full report                                      |                                                             |                                                                                    |

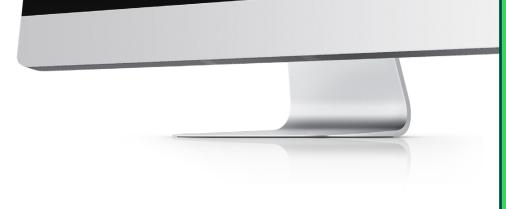

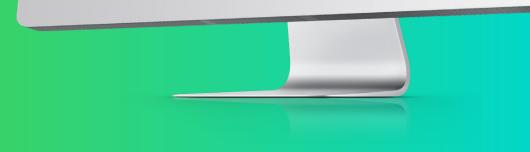

# WHICH SPARK ADD-ONS WILL YOU CHOOSE?

All Spark installations on Totara Learn, Moodle LMS or Moodle Workplace come with your choice of six premium add-ons. You can opt for more as add-ons. **Select from:** 

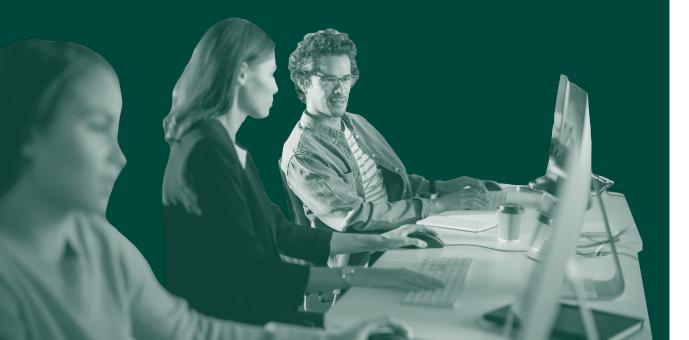

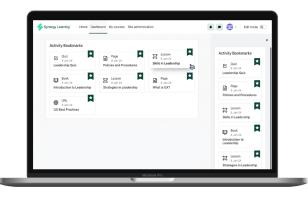

#### **Activity Bookmarks**

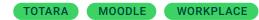

Save useful or interesting activities to the dashboard with a single click.

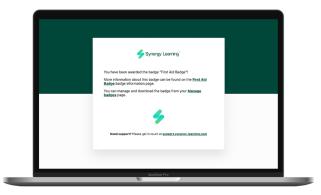

#### **Branded Emails**

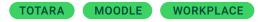

Send professional, cohesive and on-brand emails from your learning platform.

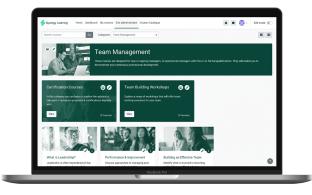

#### **Course Catalogue**

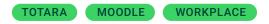

Display your courses in a simple, more informative way – and with greater admin control.

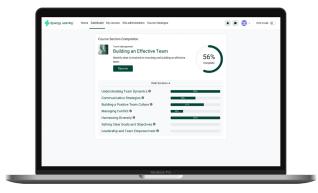

#### **Course Section Completion**

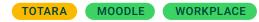

Show learners a detailed overview of their progress on their most recently accessed course.

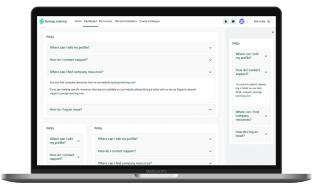

#### FAQs

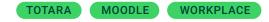

Keep learners informed by displaying frequently asked questions in a course or dashboard.

| Synorgy Learning' Home D                                                                                                    | abboard My courses Site administration | Course Catalogue                                                                                                    |          | 🗩 👸 - 🛛 Edit mode 🐑                                               |
|----------------------------------------------------------------------------------------------------|----------------------------------------|----------------------------------------------------------------------------------------------------|----------|-------------------------------------------------------------------|
| Featured Courses                                                                                                    |                                        |                                                                                                    |          | ×                                                                 |
| eft Control of the second second seco | the Team V                             | The second second | Dr<br>Ne | Featured Courses                                                  |
| Featured Courses                                                                                                    | Featured Courses                       |                                                                                                    |          | complex nature. Learn<br>what being a leader thuir<br><br>Explore |
|                                                                                                    |                                        |                                                                                                    |          |                                                                   |
| What is<br>Leadership?                                                                                                    | Building an Effect<br>Team             | Leadership is often misunderstoof                                                                                                    | >        |                                                                   |

#### **Featured Courses**

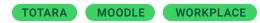

Promote popular, important or under-used courses using this carousel feature.

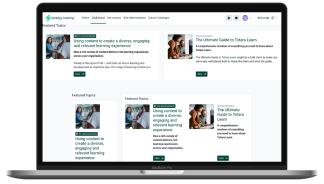

#### **Featured Topics**

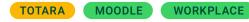

Showcase the most recent discussion topics from key forum activities.

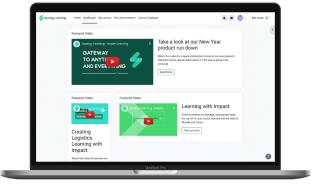

#### **Featured Video**

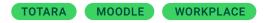

Showcase important video content to learners to enhance learning or provide context.

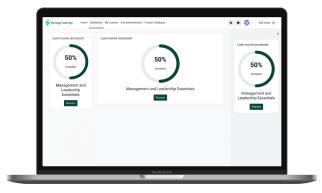

#### **Last Course Accessed**

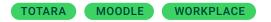

Add to the dashboard so learners can instantly resume learning where they left off.

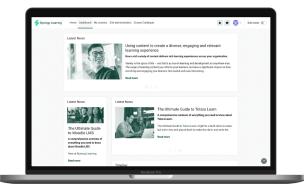

#### **Latest News**

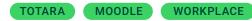

Create a beautiful blog on your LMS to keep learners in the loop.

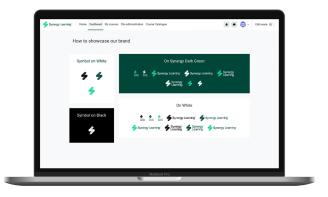

#### Logos

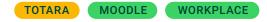

Display the logos of partners, sponsors, thirdparty organisations or related sites.

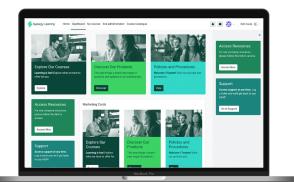

WORKPLACE

#### **Marketing Cards**

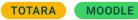

Promote key information around your LMS with custom visuals, content and calls-to-action.

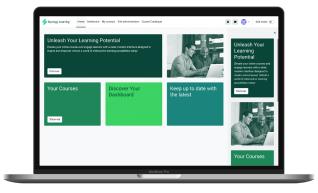

WORKPLACE

#### **Marketing Grid**

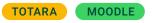

Display key promotional content in an attractive grid layout.

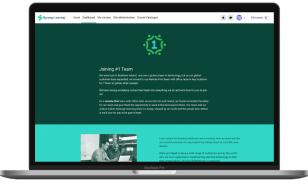

#### **Marketing Sections**

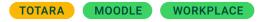

Transform your LMS into a website-like experience with attractive pages that align with your brand.

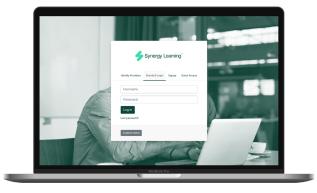

#### **Multi-Login**

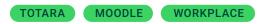

Streamline and simplify how people access your LMS if you have multiple login options.

| My Certificates                                               |                                                                 |                                                             |                                                  |   |  |
|---------------------------------------------------------------|-----------------------------------------------------------------|-------------------------------------------------------------|--------------------------------------------------|---|--|
| First Aid Certificate                                         | Management S                                                    |                                                             | boarding<br>January 2024 III VISIONgrafi         | * |  |
| Project Management                                            | *                                                               |                                                             |                                                  |   |  |
| My Certificates                                               | My Certificates                                                 |                                                             |                                                  |   |  |
| First Aid<br>Certificate<br># 9 January 2001<br># rigero2ario | First Aid<br>Certificate<br>1 - January 2024<br>III r/gorg52x90 | Management<br>Skills<br>III 9 January 2024<br>III (NYYX0450 | Onboarding<br># 9 January 2028<br># V94/06bpsz91 | * |  |
| Management<br>Skills<br># 9 January 2024<br># IVYYKRADO       | Project<br>Management<br>9 January 2024<br>webscholg?           |                                                             |                                                  |   |  |
| Onboarding                                                    |                                                                 |                                                             |                                                  |   |  |

#### **My Certificates**

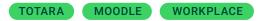

Display learners' certificates conveniently for at-a-glance reminders and morale boosts.

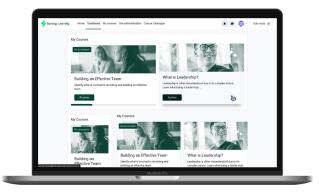

#### **My Courses**

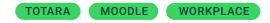

Show learners which courses they are enrolled on using simple, intuitive design.

| Overdue R | espondents  |             |           |          |              |                       |                   |            |                |
|-----------|-------------|-------------|-----------|----------|--------------|-----------------------|-------------------|------------|----------------|
| Due date  | Course Name | • 0         | urse Type | Errola   | d Comple     | te Feedback due       | Action            |            |                |
| 10/01/25  | Defining UX | E-          | learning  | 7        | 1            | 1                     | Send message      |            |                |
| 10/05/26  | FirstAid    | E           | earning   | 4        | 0            | 0                     | Feedback is anony | mous       |                |
| 22/04/25  | Onbearding  | 8           | ended     | 3        | 0            | Set reminder          |                   |            |                |
|           |             |             |           |          |              |                       |                   |            |                |
| Overdue R | espondents  |             |           |          |              |                       | Overdu            | e Respon   | dents          |
| Due date  | Course Name | Course Type | Enrolled  | Complete | Feedback due | Action                | Due date          | Course     | Course<br>Type |
| 10/01/25  | Defining UX | E-learning  | 7         | 1        | 1            | Send message          | 10/01/25          |            | E-<br>learning |
|           | First Aid   | E-learning  | 4         | 0        | 0            | Feedback is anonymous | 10/05/26          |            | E.             |
| 10/05/26  | Onboarding  | Blended     | 3         | 0        | Set reminder |                       |                   |            | learning       |
|           |             |             |           |          |              |                       | 22/04/25          | Onbearding | Blended        |
|           |             |             |           |          |              |                       |                   |            |                |

#### **Overdue Respondents**

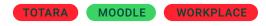

Allow trainers to monitor and prompt learners who have not completed courses or feedback.

| shared passion for excellence, our experts collab                                                                                                    | Meet the Experts<br>dividuals who bring a wealth of innoviedge and experi<br>orate seamlessly to deliver innovative solutions and<br>elds, ensuring that our clients benefit from the higher                                                                                                    | outstanding results. Each member is a specialist in                                                                                                    |  |
|----------------------------------------------------------------------------------------------------|----------------------------------------------------------------------------------------------------|----------------------------------------------------------------------------------------------------|--|
| San Space<br>Para Space<br>Constraints<br>And Annound Annound Annound Annound<br>Annound Annound Annound Annound<br>San Annound Annound Annound<br>San Annound Annound Annound<br>Annound Annound Annound<br>Annound Annound Annound<br>Annound Annound Annound<br>Annound Annound Annound<br>Annound Annound Annound<br>Annound Annound Annound<br>Annound Annound Annound<br>Annound Annound Annound<br>Annound Annound Annound<br>Annound Annound Annound<br>Annound Annound<br>Annound Annound<br>Annound Annound<br>Annound Annound<br>Annound Annound<br>Annound<br>Annnound<br>Annound<br>Annound<br>Annound<br>Annound<br>Annound<br>Annound | Evening Large<br>Development Large<br>Stream Antoneous<br>of the dations before the first first sectors<br>of the dations, there is sectored in the<br>sector dation of the sector data of the<br>sector data of the sector data of the<br>sector data of the sector data of the sector data of the<br>sector data of the sector data of the sector data of the<br>sector data of the sector data of the sector data of the sector data of the<br>sector data of the sector data of the sector d | Ensate Tech     Ensate Tech     Ensate Tech     Ensate Tech     Ensate Tech     Ensate Tech     Ensate Tech     Ensate Tech     Ensate Tech     Ensate Tech     Ensate     Ensate Tech     Ensate     Ensate |  |
|                                                                                                    | ter a youh                                                                                                    | Ŭ                                                                                                    |  |

#### People

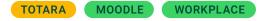

Introduce your team or other people with an image, name, role, biography and link.

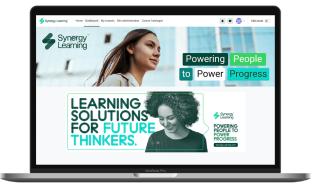

#### Slides

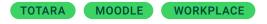

Create effective calls-to-action and stunning visuals with a responsive homepage slideshow.

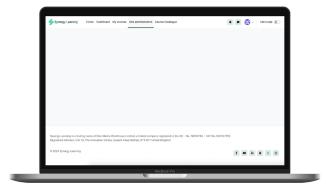

#### **Social Icons**

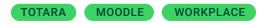

Create clickable icons to direct learners to your social media platforms or other sites.

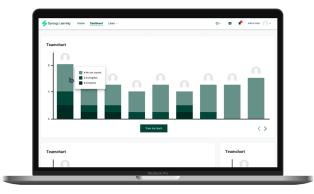

#### **Team Chart**

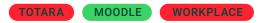

Monitor team progress and empower managers with an easy-to-navigate team overview tool.

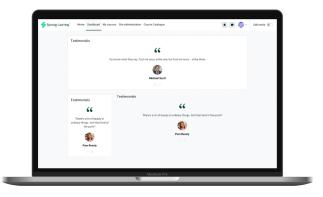

#### **Testimonials**

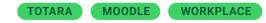

Share reviews, promote feedback and showcase benefits with a sleek testimonials block.

| Synengy Learning' | Home Dashboard                 | Learn -                                                                                                    |                                                                                                    |                                                                                                    | @·· |                  | Admin User 🎧 • |
|-------------------|--------------------------------|----------------------------------------------------------------------------------------------------|----------------------------------------------------------------------------------------------------|----------------------------------------------------------------------------------------------------|-----|------------------|----------------|
|                   | You will<br>service<br>designs | Utradies is a prop<br>(combine theory<br>in this optimize<br>in the optimize<br>in the end-us<br>signed:<br>any 2024 | y with practise to uno<br>the user's experience<br>ser experience with in<br>Due date:<br>16 April 2024, 12 | entiad van behavior and design po<br>The UK Grago towar explose the re-<br>ductor are related from 20<br>00 AM<br>certification path |     | 50%<br>Campilete | )              |
|                   |                                |                                                                                                    |                                                                                                    | Intermediate                                                                                                    | •   | 0                |                |
|                   |                                |                                                                                                    |                                                                                                    | 🕿 Demo Logbook                                                                                                    |     | Launch Course    |                |

#### **Timeline Learning**

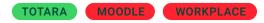

Let your learners see their progress and upcoming content in a simple timeline format.

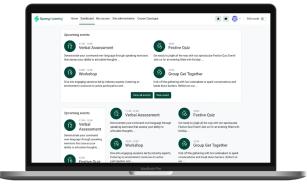

#### **Upcoming Events**

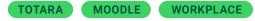

Present your upcoming events in a redesigned, streamlined and clearer way.

| Synergy Leerning Home Dashboard My cours      | es Site administration Course Catalogue    | 🔹 🗩 👸 - Edit mod | • |
|-----------------------------------------------|--------------------------------------------|------------------|---|
| Useful Resources                              |                                            |                  |   |
| Understanding Team Dynamics                   |                                            |                  |   |
| Communication Strategies for                  | Fearn Success                              |                  |   |
| Building a Positive Team Cultur               | •                                          |                  |   |
| Managing Conflict and Resolvi                 | ng Challenges                              | 5                |   |
| Company Resources                             |                                            |                  |   |
| Useful Resources                              | Useful Resources                           |                  |   |
| Understanding Team<br>Dynamics                | Understanding Team Dynamics                |                  |   |
| Communication Strategies<br>for Team Success  | Communication Strategies for Yearn Success |                  |   |
| Building a Positive Team<br>Culture           | Building a Positive Team Culture           |                  |   |
| Managing Conflict and<br>Resolving Challenges | Managing Conflict and Resolving Challenges |                  |   |
| Company Resources                             | Company Resources                          |                  |   |
|                                               |                                            |                  |   |
|                                               |                                            |                  |   |

#### **Useful Resources**

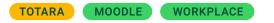

Curate dynamic lists of featured activities that you can display anywhere around your LMS.

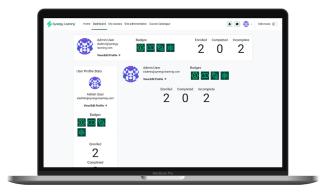

#### **User Profile Stats**

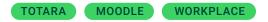

Give learners at-a-glance progress overviews, including profile, latest badges and course stats.

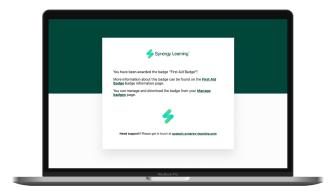

#### **Branded Emails**

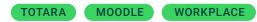

Enhance learner experience with cohesive and professional-looking emails

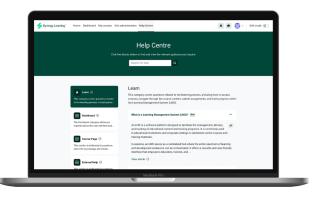

#### **Help Centre**

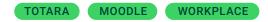

Simplify queries by organising frequently asked questions into easy-to-navigate categories.

| No strippin |
|-------------|
| Noutrana    |
|             |
|             |
|             |
| _           |

#### **Current Learning (Extended)**

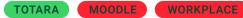

Extend Totara TXP's Current Learning block with styling and functional enhancements.

# TALK TO US ABOUT SPARK PREMIUM ADD-ONS

Book a demo to see how the add-ons work and how they would enhance your LMS.

#### Chat now